## **Networking and socket communication**

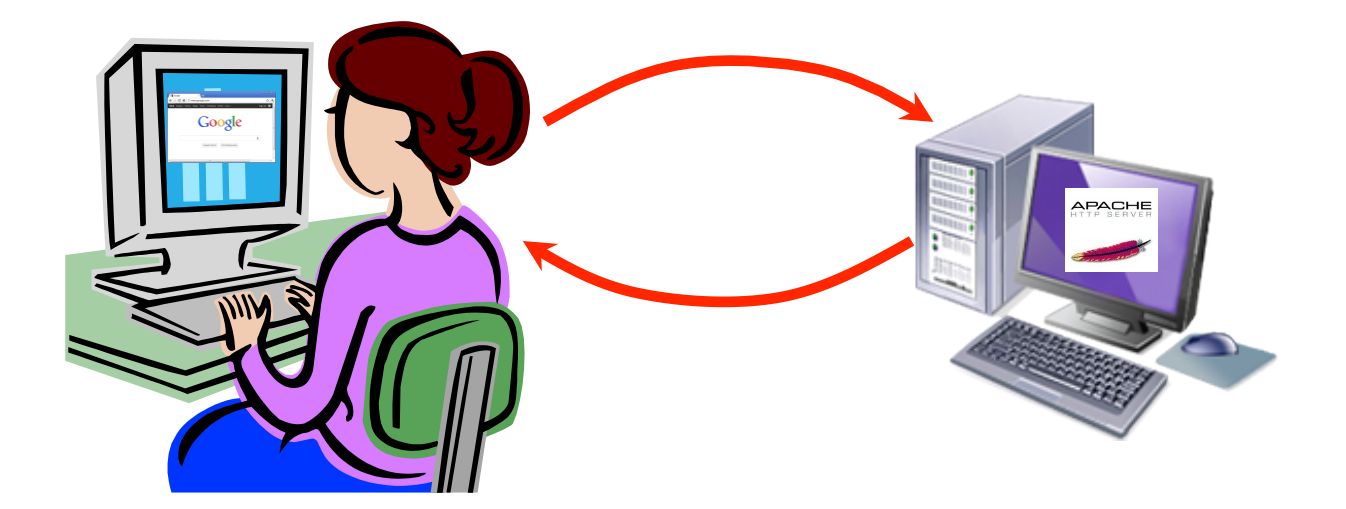

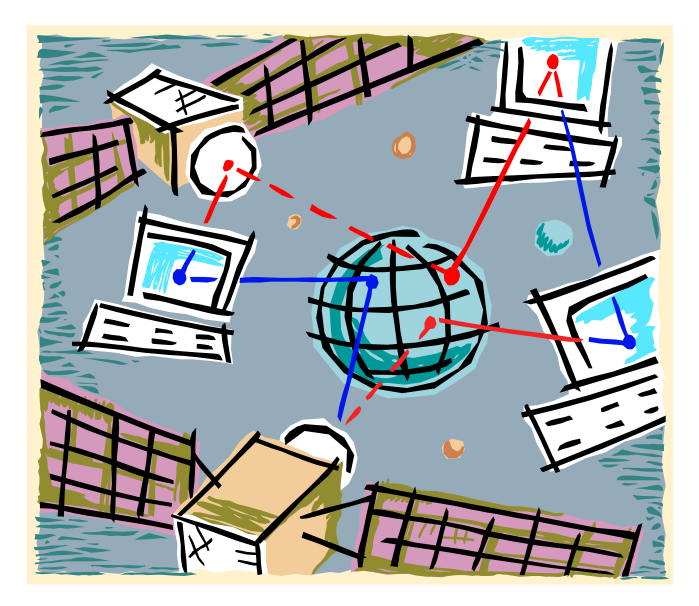

*CSCI* 136: Fundamentals of Computer Science *II* • Keith Vertanen • Copyright © 2011

# **Overview**

- Networking basics
	- Different between clients and servers
	- Addressing
		- IP addresses, hostnames, DNS
		- Private addresses, localhost
	- Port numbers
- Socket communication
	- $-$  Byte-level communication between two hosts on the network
	- $-$  Java client: reading /writing text
	- $-$  Java server: accepting clients, reading/writing text

# Clients and servers

- Client program
	- Requests service
	- $-$  E.g. web browser, audio player, Twitter client
- Server program
	- Provides service
	- $-$  E.g. web server, audio server at streaming station, server at Twitter

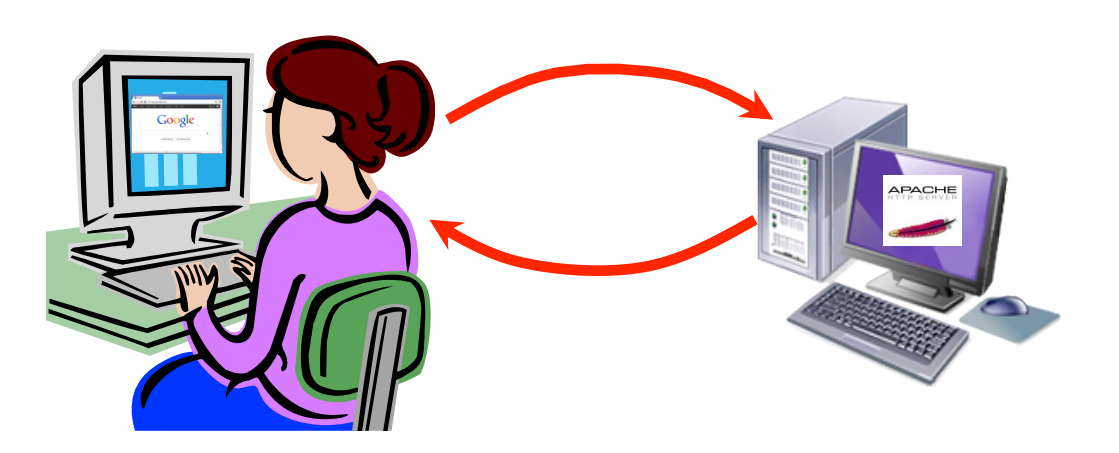

# Clients and servers

- Client program
	- $-$  "sometimes on"
	- $-$  Doesn't talk to other clients
	- Needs to know server's address
- Server program
	- $-$  "always on"
	- $-$  Serves requests from many clients
	- Needs fixed address

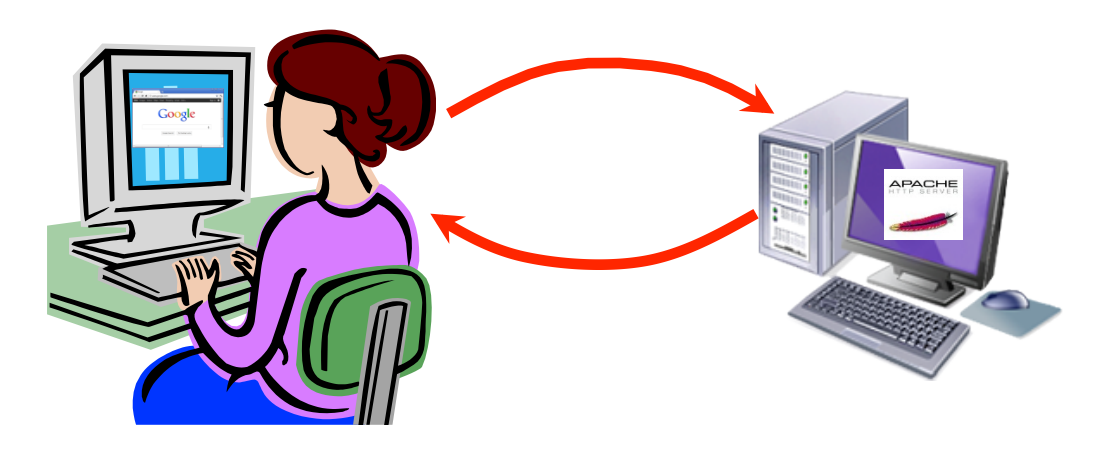

# Communication components

#### • Network

- $-$  Gets data to the destination host
- $-$  Uses destination IP address
- Operating system
	- $-$  Forwards data to a given "silo" based on port #
	- $-$  E.g. All port 80 request go the web server
- Application
	- $-$  Actually reads and writes to socket
	- $-$  Implement the application specific magic
		- e.g. Implementing a mail reading/writing protocol
		- e.g. Implementing a file retrieval (FTP) protocol

# Naming computers

- Goal: Establish communication between A to B
	- $-$  How do computer A and B refer to each other?
	- $-$  The network needs an addressing system
- IP (Internet Protocol) address
	- $-$  IPv4 address, 32 bits = about 16 million hosts
	- $-$  Usually expressed as four numbers 0-255 (8 bits)
		- e.g.  $173.194.79.106$
	- $-$  IP address uniquely identifies a network endpoint
	- $-$  Devices in the network (e.g. switches, routers) use the IP address to get data to its destination

# Communication from H5 to H8

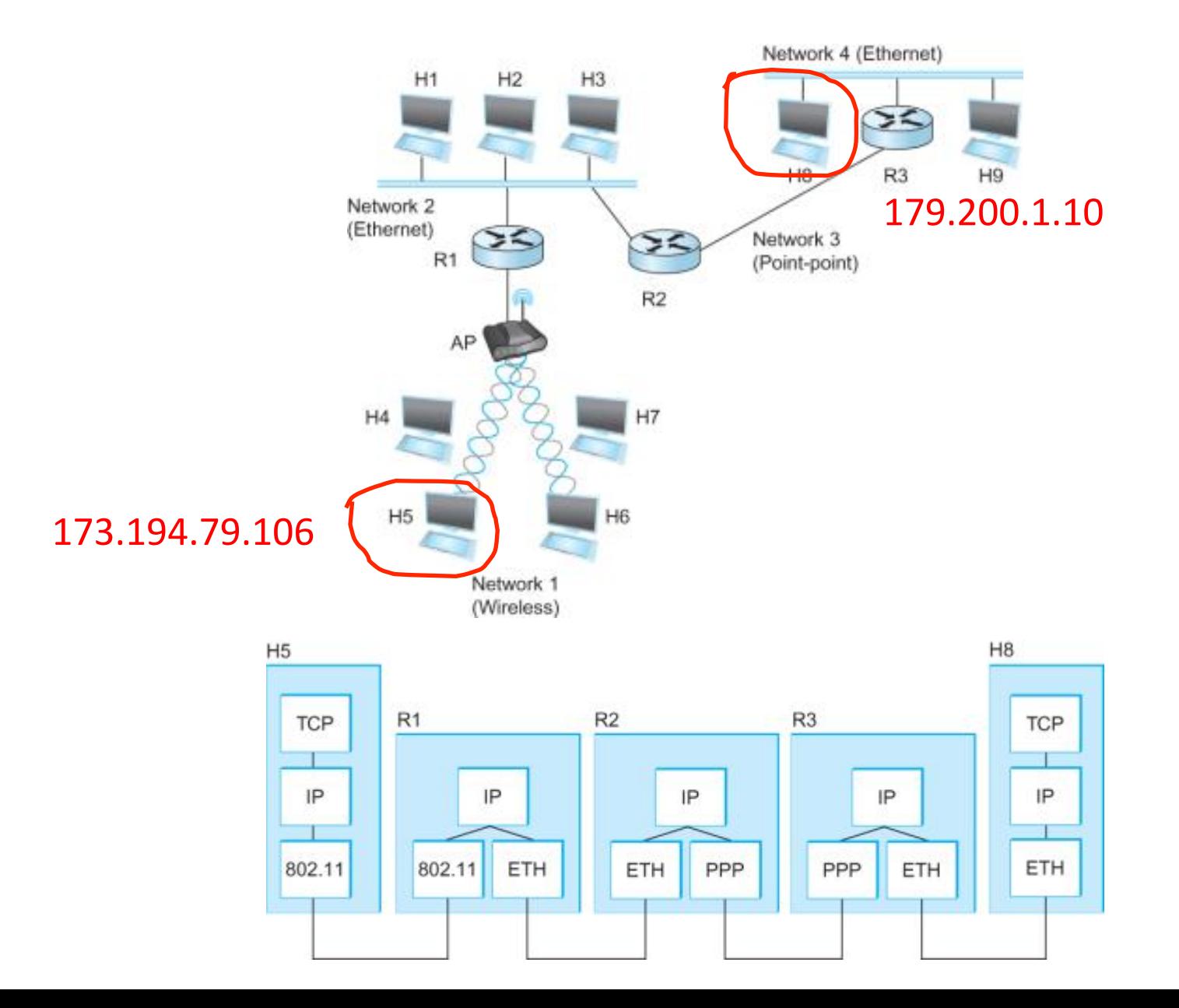

# DNS

- Problem 1: Humans can't remember all the numbers in an IP address
- Domain Name System (DNS)
	- $-$  Given a readable web site name, translate to an IP address
	- $-$  e.g. www.google.com  $\rightarrow$  173.194.79.106

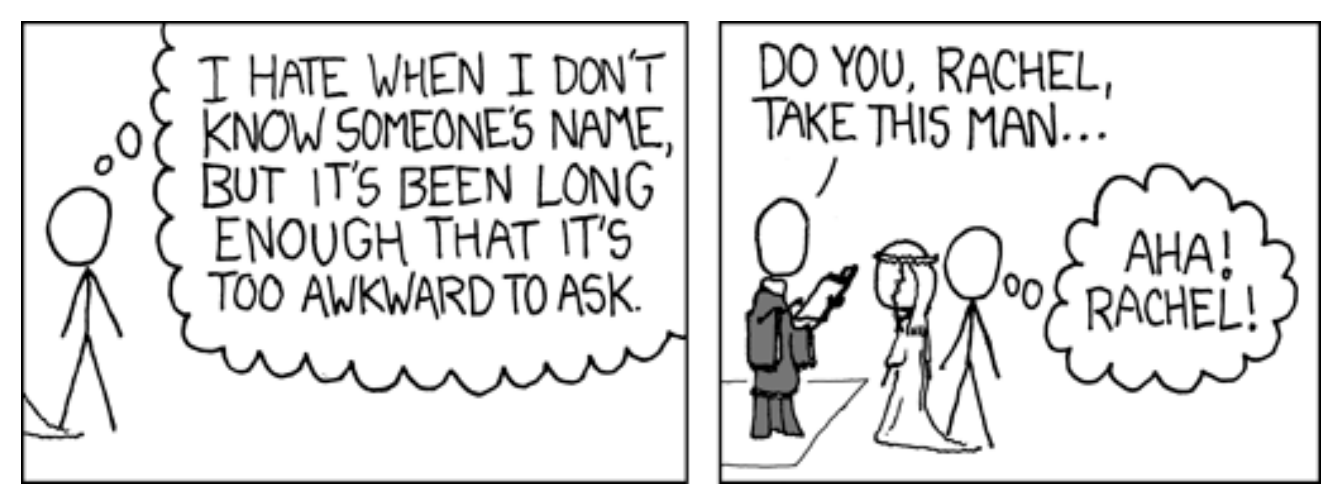

http://xkcd.com/302/

## Private IP addresses

- Problem 2: IPv4 only has 16 million addresses
	- $-$  7 billion people, all want a laptop, Xbox & iPhone
- Private IP addresses
	- $-$  Allow construction of a private network
		- You can route data between any two endpoints on the private network
	- $-$  But address isn't valid outside that network
	- $-$  192.168.x.x, 10.x.x.x, 172.16/31.x.x
	- $-$  Typically what you'll have:
		- On your home network
		- Desktops at Tech
		- Wireless at Tech
	- $-127.0.0.1\text{ (localhost)}$

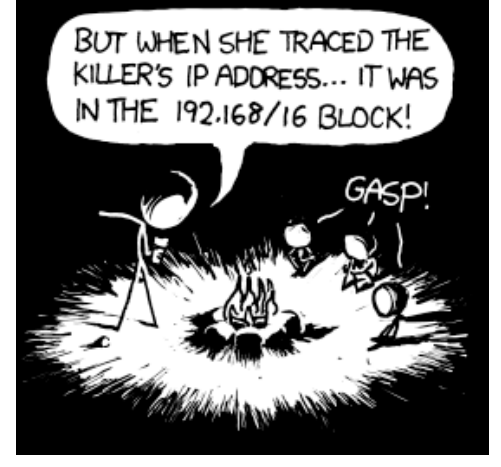

## Port numbers

- Problem 3: Many applications on the same computer want to talk at the same time
	- $-$  Web browser tab 1 wants to talk to google.com/
	- Web browser tab 2 wants to talk to google.com/gmail
	- Web browser tab 3 wants to talk to facebook.com
	- $-$  Email client wants to talk to popmail.mtech.edu.
- Solution: Use IP address + port number
	- A 16-bit number, 0 65535
	- $-$  Port number determines app that traffic is routed to
	- $-$  Just a "virtual" port, exists in the operating system

### Port numbers

- Popular applications have known ports
	- $-$  Ports 0 1023: reserved for well-known services
	- Ports 1024 65535: available to any user-level application

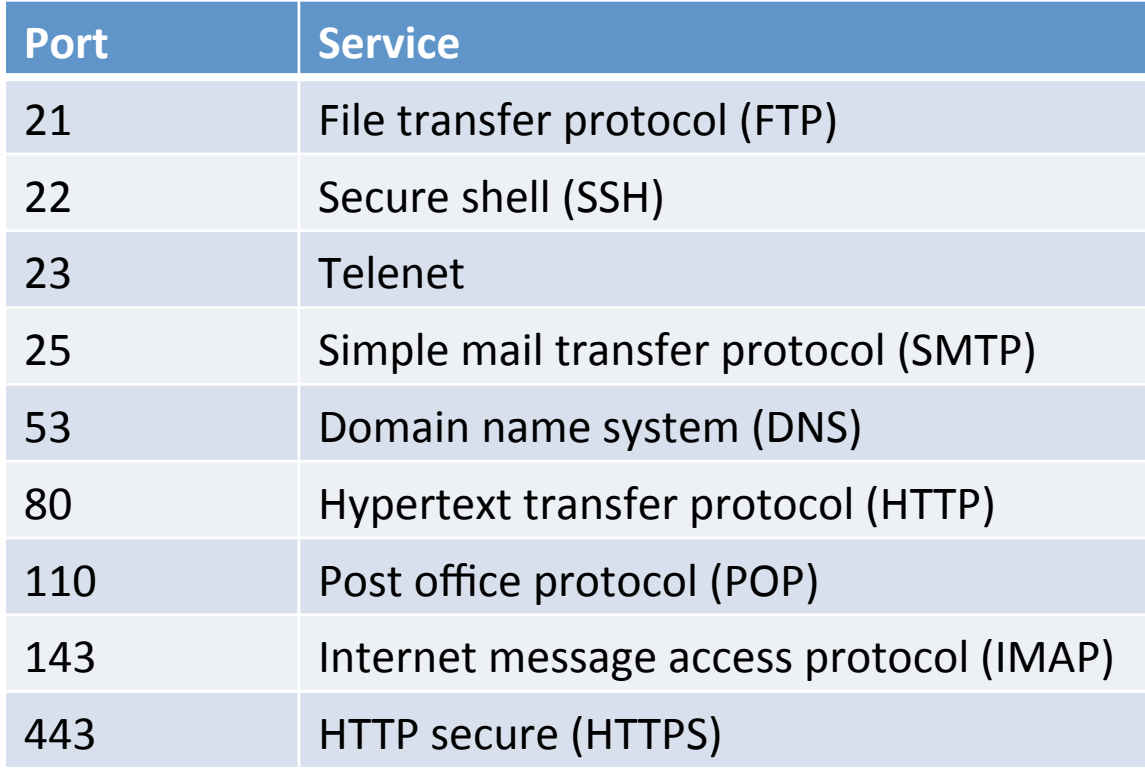

# Use of port number

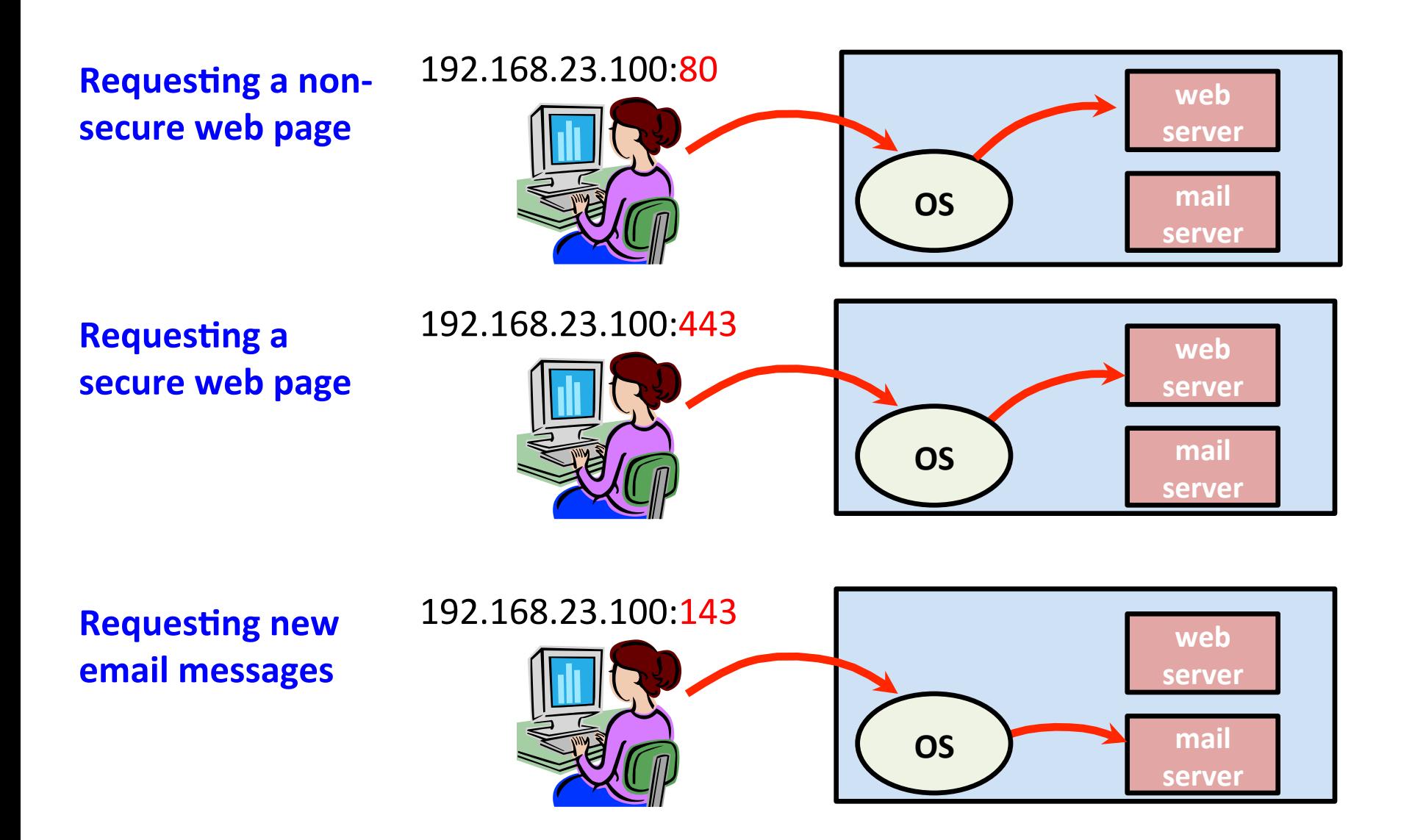

# **Sockets**

- Socket API (applications programming interface)
	- $-$  Allows communication over IP (Internet Protocol)
	- $-$  Originally in Berkeley Unix
		- Thus: Berkeley sockets, BSD sockets
	- De facto standard in all operating systems
	- $-$  API in many programming languages:
		- $C/C++$
		- Java
		- C#
		- …

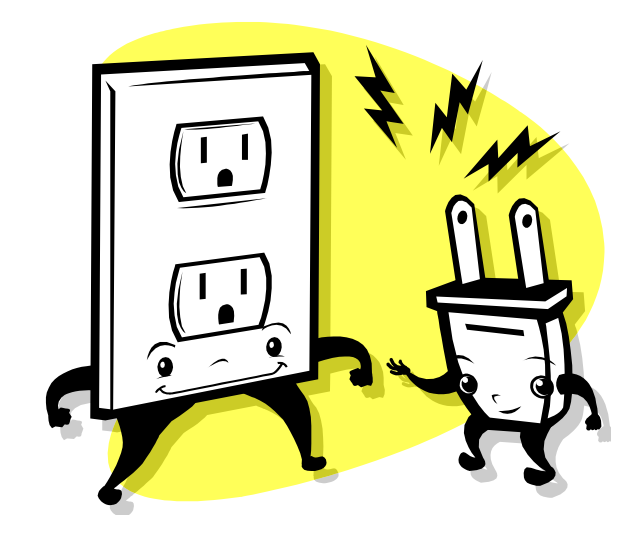

# Java client: reading from a socket

• Step 1: Create a new Socket object

 $-$  Needs to know the IP address of server + port number

Socket socket = **new** Socket("127.0.0.1", 5000);

- Step 2: Create an InputStreamReader
	- $-$  Convert low-level socket data into a character stream

InputStreamReader stream = **new** InputStreamReader(socket.getInputStream());

- Step 3: Create a BufferedReader
	- $-$  Provides buffered reading from character stream

BufferedReader reader = **new** BufferedReader(stream);

• Step 4: Read some text

String message = reader.readLine();

### BufferedReader

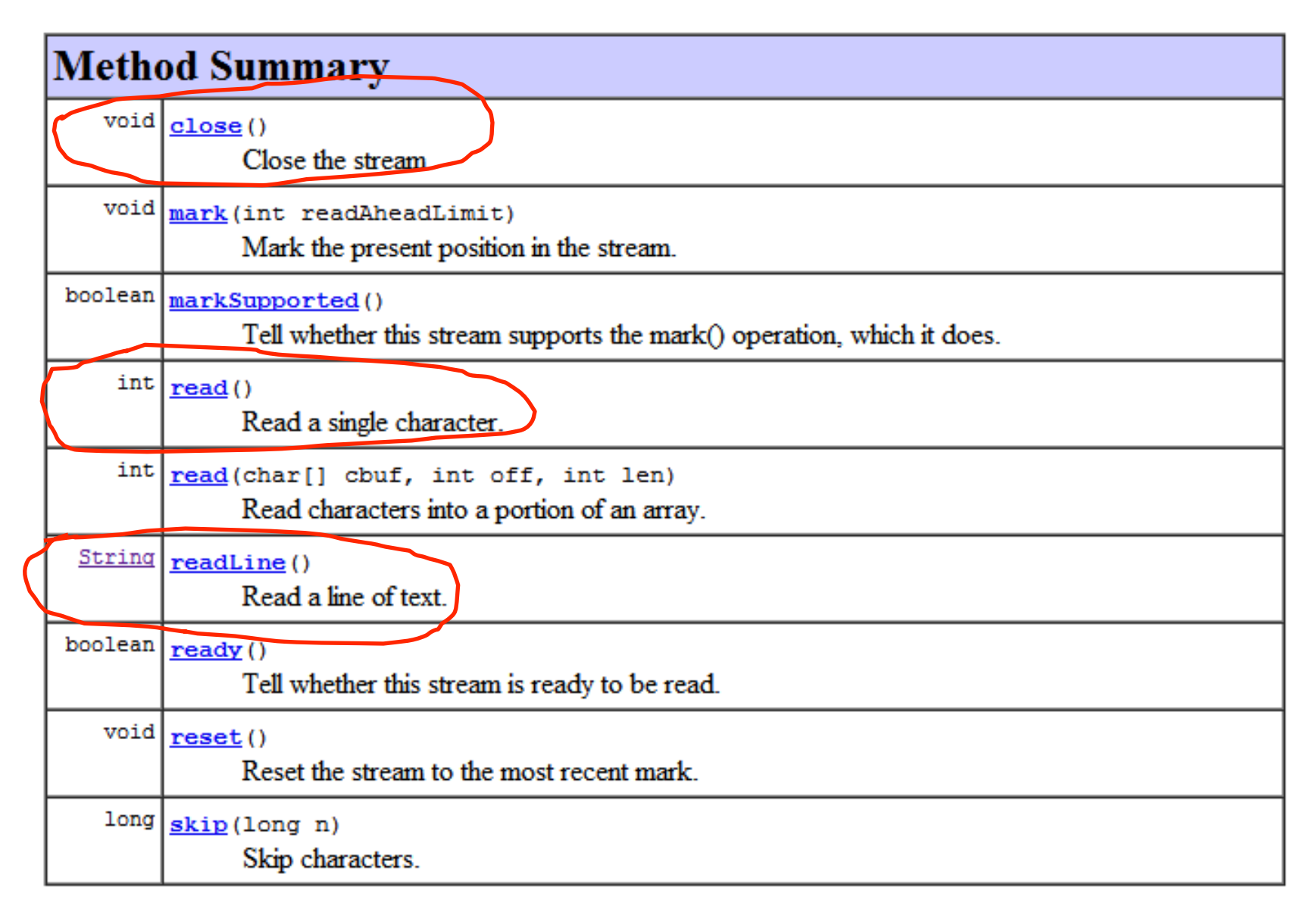

# Java client: writing to a socket

- Step 1: Create a new Socket object
	- $-$  Or use an existing one
	- $-$  You can combine reads and writes to same socket

Socket socket = **new** Socket("127.0.0.1", 5000);

• Step 2: Create an PrintWriter

 $-$  Seen previously when writing to a file

PrintWriter writer = **new** PrintWriter(socket.getOutputStream());

• Step 3: Write something

writer.println("Hello over there!");

#### PrintWriter

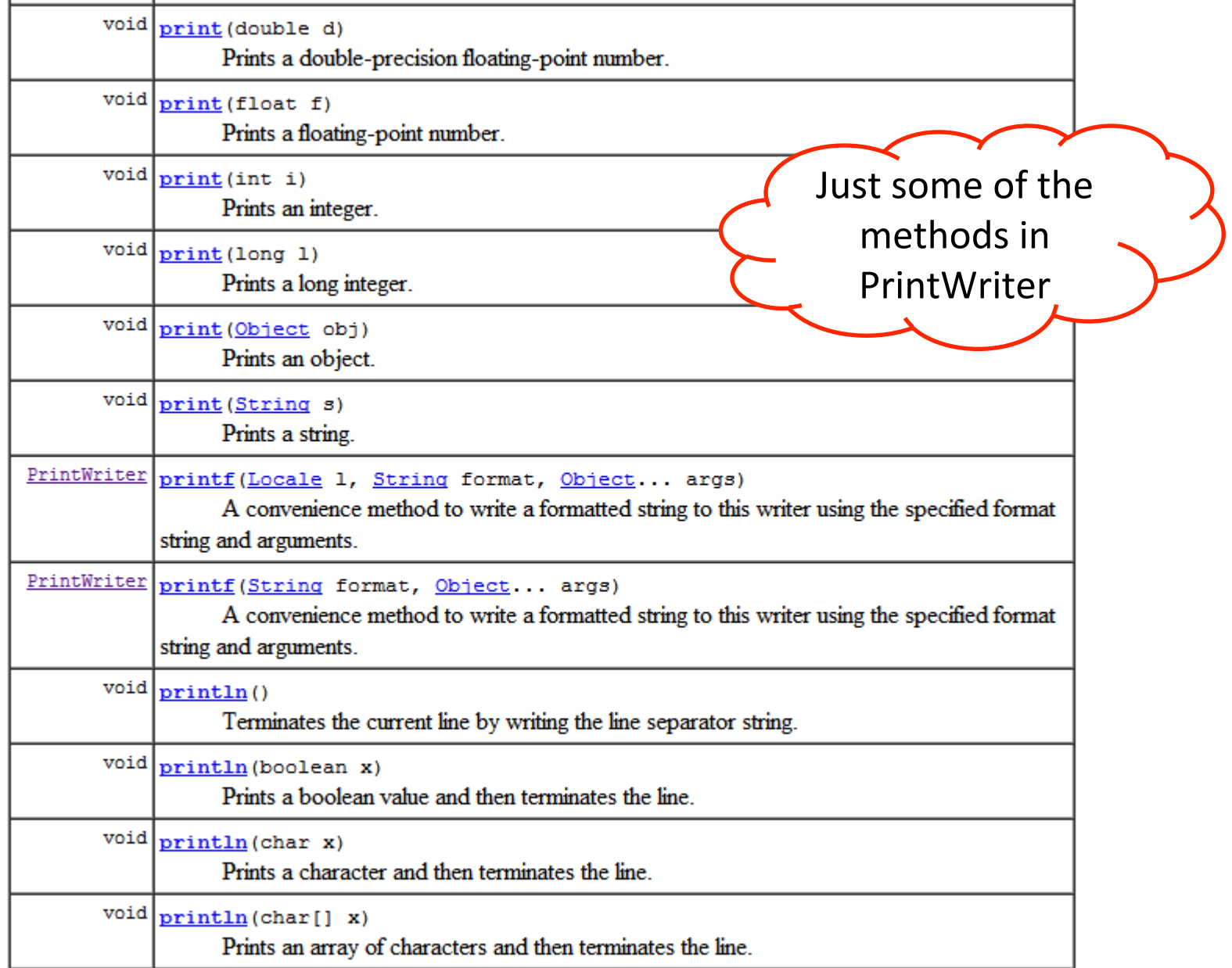

#### Java socket server

- Client needs somebody to talk to!
- Server slightly different than Client:
	- $-$  Must be running before client tries to connect
	- $-$  Server decides what port number to listen on
		- But doesn't specify IP address
		- Doesn't know who is going to connect
	- $-$  Blocks waiting to "accept" a client connection
	- $-$  Then reading/writing similar to client

#### Java socket server

- Step 1: Create a ServerSocket object
	- $-$  Declares what port you are listening on
	- $-$  Nobody else on the computer better be using it!

ServerSocket serverSock = new ServerSocket(5000);

- Step 2: Wait for a client to connect
	- $-$  accept() method blocks until client arrives

Socket sock = serverSock.accept();

- Step 3: Read/write same way as a client
	- $-$  Create BufferedReader for reading strings
	- $-$  Create PrintWriter for writing strings

# Connection process

- 1. Server program starts up.
- 2. Starts listening on port 4242.
- 3. OS sends all inbound connection requests to 4242 to the server program.

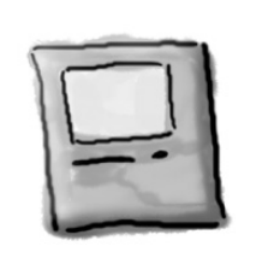

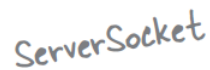

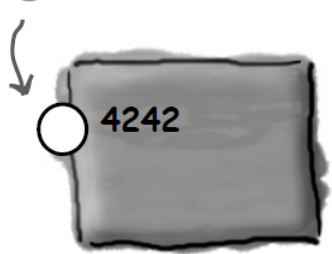

- 4. Client program starts up
- 5. Requests connection to server IP address on port 4242.

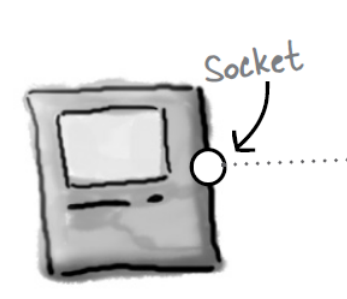

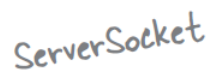

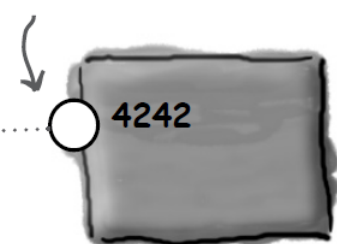

- 6. Server establishes a socket connection to client, but on different port (2789)
- 7. Server can listen for new clients on the 4242 port number.

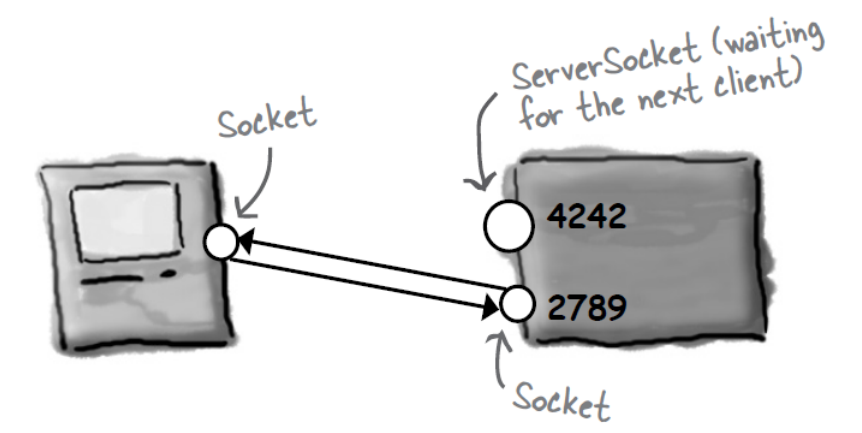

# Magic 8 ball: Internet Edition

#### • Server:

- $-$  My laptop on the wireless network
- Private IP address
- $-$  Running on port 5000
- Delivering 1 of 20 messages
- Client(s):
	- $-$  My laptop in a different shell window
	- $-$  Your laptop on the wireless network
	- Private IP address
	- $-$  Displays message from the server

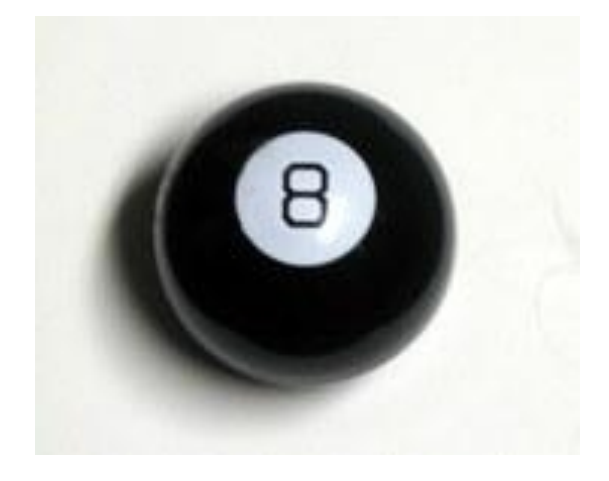

# Summary

- Basics of networking
	- $-$  Computer all have a numeric IP address
	- $-$  Some computers have a friendly name (e.g. google.com)
	- $-$  Port numbers identify which program to send request to
- Java socket communication
	- Clients create: Socket object
	- $-$  Servers create:  $S$ erverSocket, then a Socket per client
	- Reading via BufferedReader
	- Writing via PrintWriter

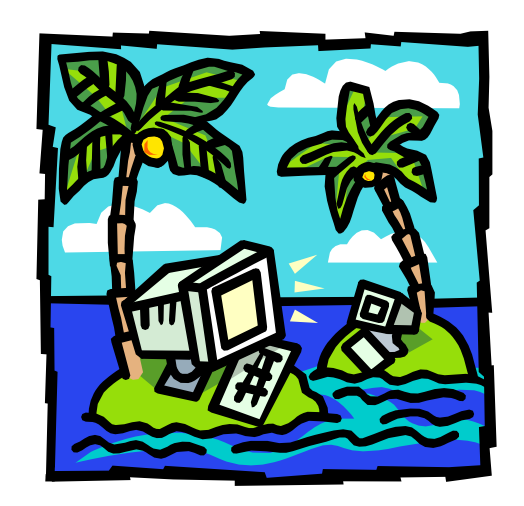